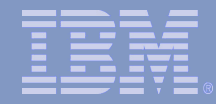

# Text Analysis with JAQL

## Thilo Goetz, IBM R&D Germany

*Hadoop users group meeting, Berlin, 9/29/2009*

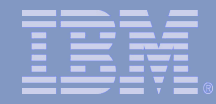

## Text Analysis with JAQL

### Thilo Goetz, IBM R&D Germany

*Hadoop users group meeting, Berlin, 9/29/2009*

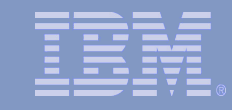

# JAQL

- JAQL: JSON Query Language
- Scripting language to manipulate JSON
- Runs on top of Hadoop
- Developed at IBM Almaden Research Center (Kevin Beyer, Vuk Ercegovac et al.)
	- · I stole reuse their examples
- Open source at www.jaql.org
- JAQL syntax is under active development and should not be consider fixed yet

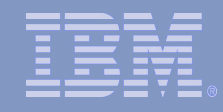

# JSON example (sloppy)

```
text: "This is some sample text.",
tokens: [
   {
     begin: 0,
     end: 4,
     pos: "DT",
     pos-confidence: 0.83
   },
   ...
```
{

]

}

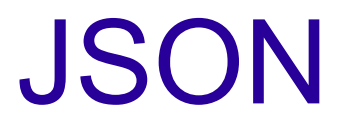

- Javascript Object Notation
- Simple, textual format for object serialization (UTF-8)
- Semi-structured
	- Basic data structures (arrays, numbers, booleans, strings)
	- Records not typed
- Bindings available for many programming languages

# JSON vs. XML

- JSON is for **data**, XML is for **documents**
	- XML has no support for arrays and primitive data types
	- JSON has no text mark-up
- JSON is simple and lightweight, XML is powerful and complex
- The core Java JSON API consists only of seven classes
- XML has a lot more tooling than JSON (such as XSLT)

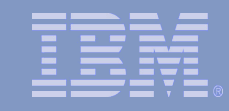

# Enter JAQL

- JAQL is a scripting language for manipulating JSON data
- Easily extend JAQL by writing your own Java functions
- JAQL expressions are compiled to Hadoop map/reduce jobs

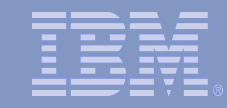

# JAQL pipes

```
[
    { id: 12, name: "Joe Smith", 
         bday: date("1971-03-07"), zip: 94114 },
    { id: 17, name: "Ann Jones",
         bday: date("1973-02-04"), zip: 94110 },
    { id: 19, name: "Alicia Fox",
         bday: date("1975-04-20"), zip: 94114 }
    ]
read(hdfs("users"))
   -> filter $.zip == 94114
   -> transform {$.id, fullname: $.name}
   -> write(hdfs("inzip"));
[
    { id: 12, fullname: "Joe Smith" },
    { id: 19, fullname: "Alicia Fox" }
    ]
```
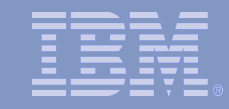

# **Group**

- Group objects by values into new objects
- [ "the", "man", "with", "the", "telescope"]  $\rightarrow$  group by \$word = \$ into  $\{$  \$word, num: count $(\$)$  };
- [ { word: "the", num: 2}, {word: "man", num: 1}, ...]

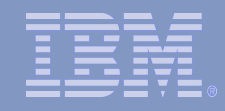

# More core language features

- **Join**: join two or more arrays on a common attribute
- **Sort**: sort arrays by values (may be complex objects)
- **Expand**: expand embedded arrays into individual values
- Also supports conditionals, loops and recursion

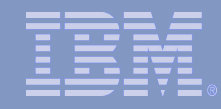

# Expand and transform

```
$books = [ {publisher: 'Scholastic',
    author: 'J. K. Rowling',
    title: 'Chamber of Secrets',
    year: 1999,
    reviews: [
      {rating: 10, user: 'joe', review: 'The best ...'},
      {rating: 6, user: 'mary', review: 'Average ...'}]},
    {publisher: 'Scholastic',
    author: 'R. L. Stine',
    title: 'Monster Blood IV',
    year: 1997,
    reviews: [
      {rating: 8, user: 'rob', review: 'High on my list...'},
      {rating: 2, user: 'mike', review: 'Not worth the paper ...', 
      discussion:
        [{user: 'ben', text: 'This is too harsh...'}, 
         {user: 'jill', text: 'I agree ...'}]}]}
]
```
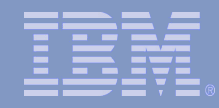

# Expand and transform

```
$books
  -> expand $.reviews
  -> transform $.user;
[
   "joe"
,
    "mary",
   "rob"
,
    "mike"
  ]
```
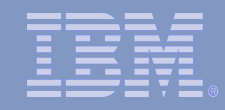

# JAQL and Map/Reduce

- JAQL runs on Apache Hadoop
- JAQL queries are automatically translated into Hadoop M/R programs
- JAQL programmers are not required to know M/R details...
- ...but can get at them if they want to

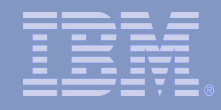

# JAQL M/R example

```
// Query 1. Return the publisher and title of each 
// book.
   read(hdfs("books"))
   -> transform {$.publisher, $.title};
   // Explain Query 1: Jaql automatically rewrites the 
   // query into a map-only job
   stRead(
    mapReduce(
       {input : { type: "hdfs", location: "books"}, 
        output : HadoopTemp(), 
        map : fn ($mapIn) [ [null,
                  { $mapIn.publisher, $mapIn.title }]]
       }));
```
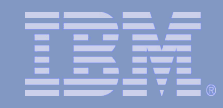

# Another M/R example

```
// Run a map/reduce job that counts the number of 
// objects for each 'x' value.
  mapReduce( 
     { input: {type: "hdfs", location: "sample.dat"}, 
       output: {type: "hdfs", location: "results.dat"}, 
      map: fn(\zeta v) (\zeta v \rightarrow transform [\zeta, x, 1]),
       reduce: fn($x, $v) 
       ( $v -> aggregate into {x: $x, num: count($)} )
     });
```
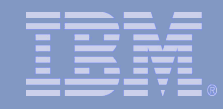

# **Functions**

```
// define a function referenced by variable $myNewFn
\mathcal{S}myNewFn = fn(\mathcal{S}a, \mathcal{S}b) (
   a + sb);
```
// invoke \$myNewFn \$myNewFn(1,2);

// result... 3

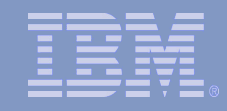

# Java Functions

- Write java code using JAQL JSON APIs
- Create public eval() method(s)
- Add jar to JAQL classpath
- Register function with JAQL
- Call function like built-in JAQL functions
- JAQL uses reflection to find appropriate method

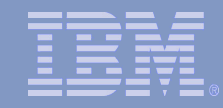

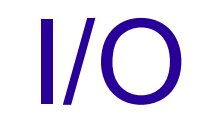

### • Flexible I/O

- Read/write from/to local file system, HDFS, and HBASE tables
- Read/write new file formats with I/O adapters (Java)

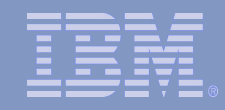

# **Conclusion**

- JAQL is a JSON query language that lets you manipulate your JSON data
- It runs on top of Hadoop, making M/R programming even easier
- It comes with flexible extensions mechanisms (functions, I/O)